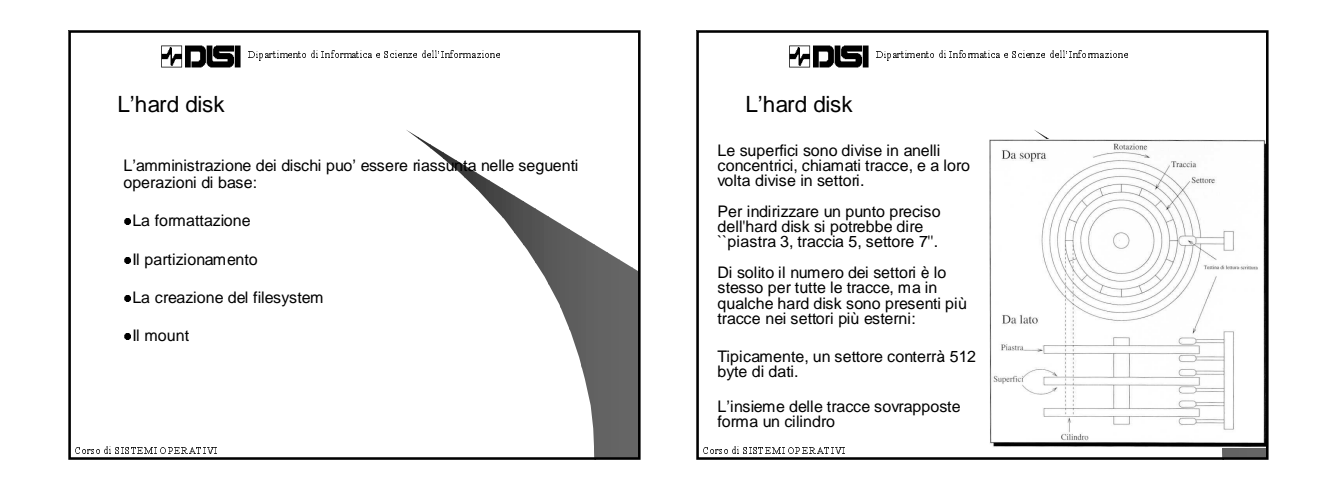

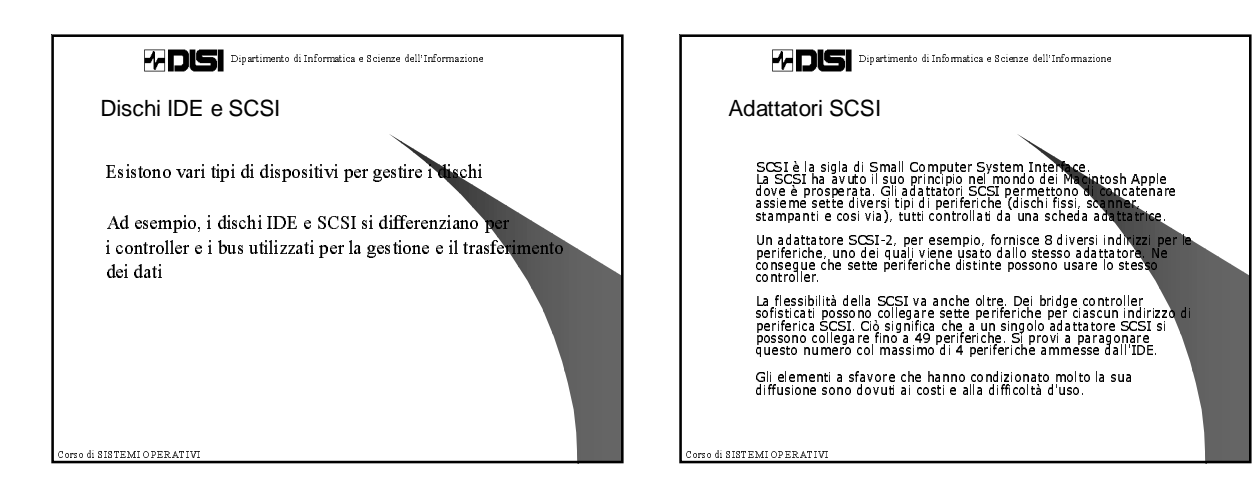

## $\mathbf{1}$

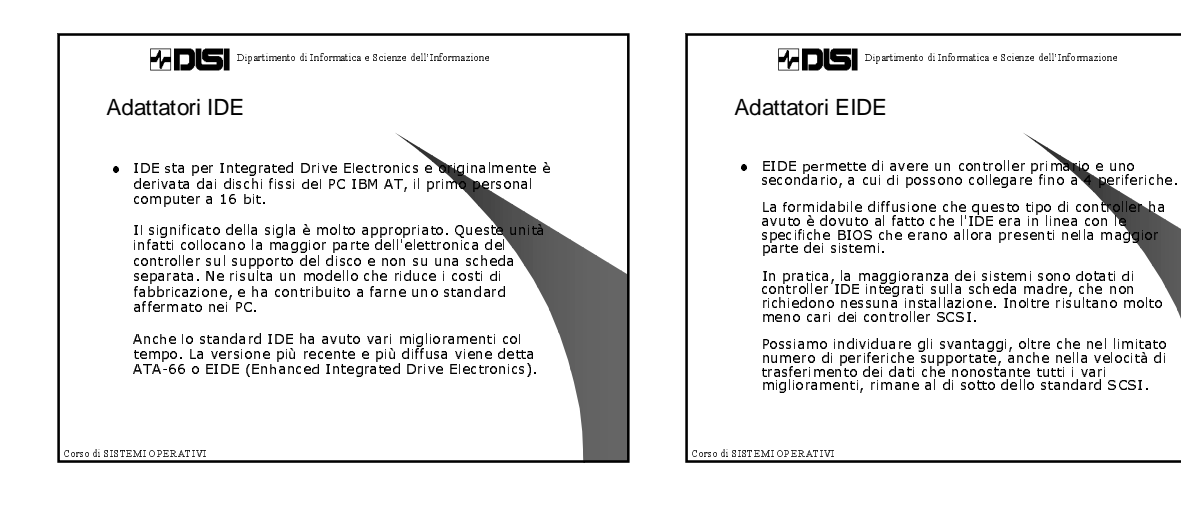

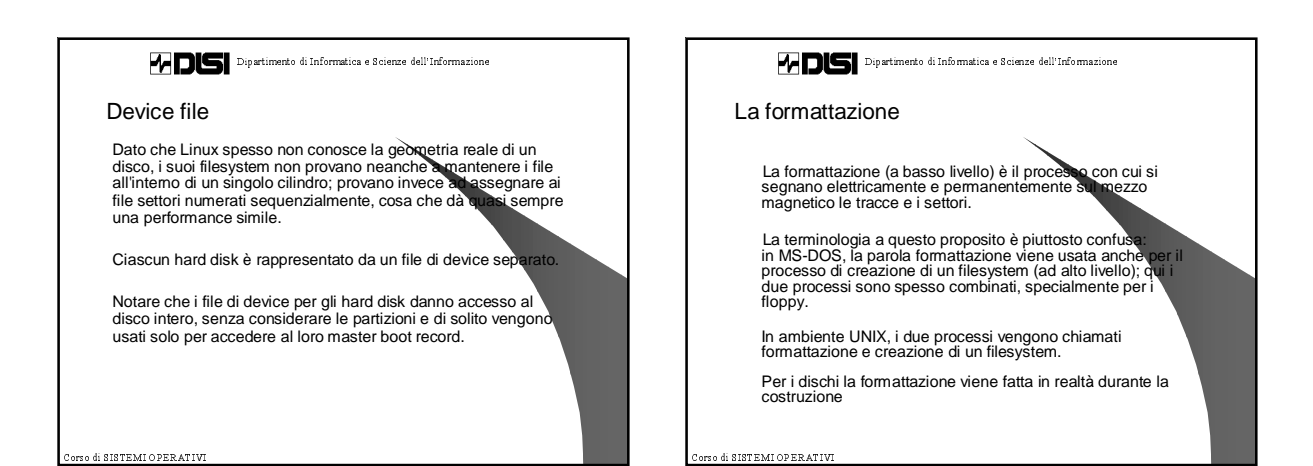

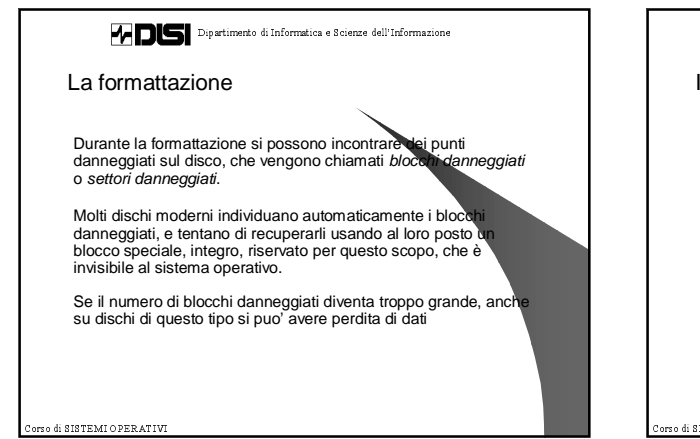

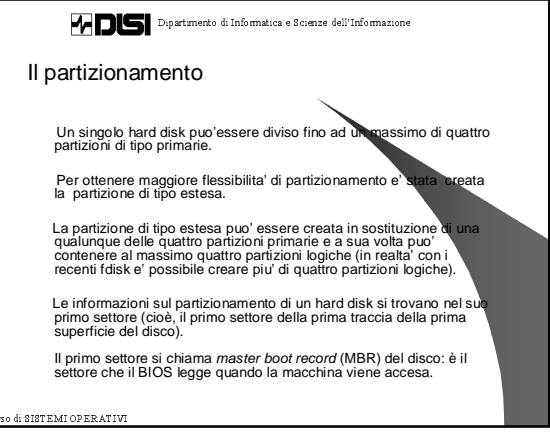

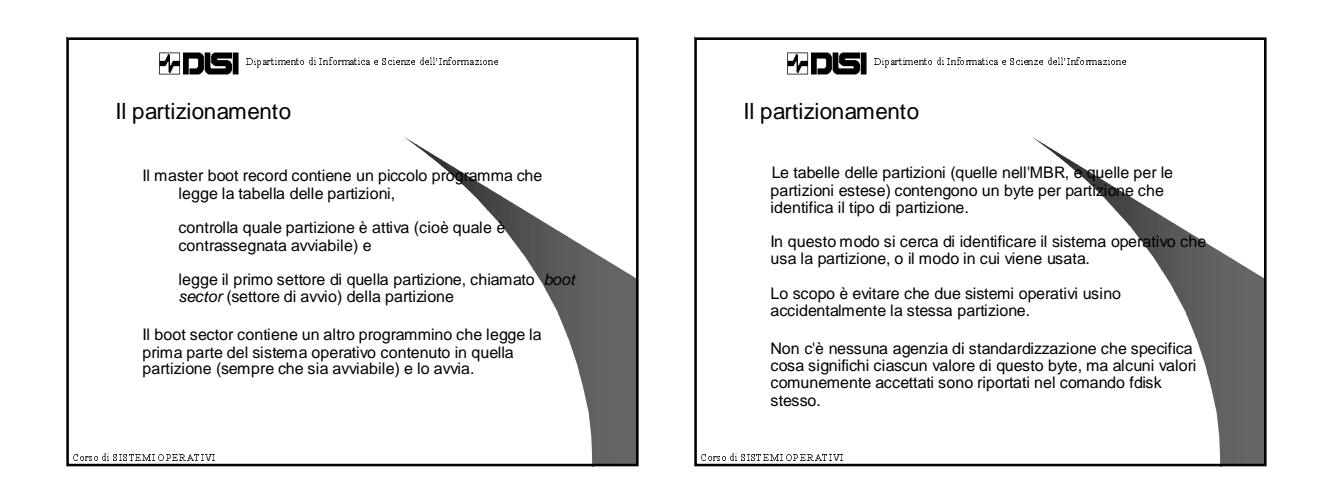

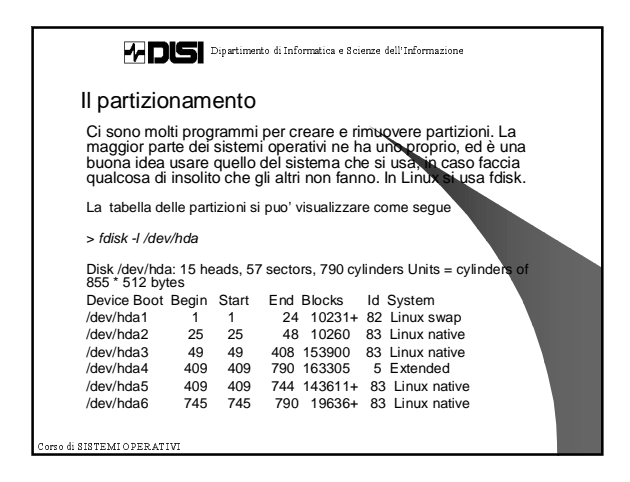

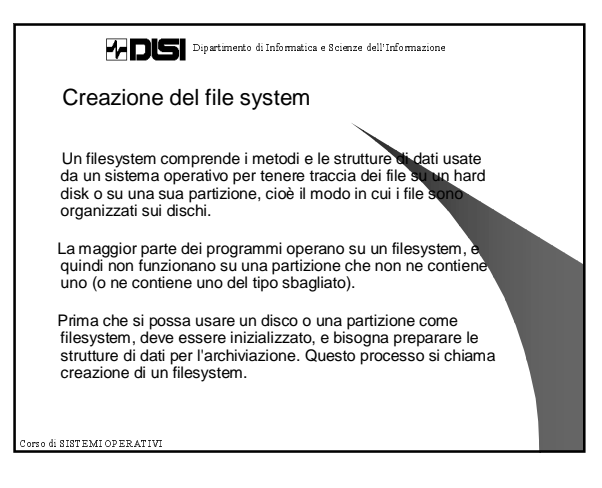

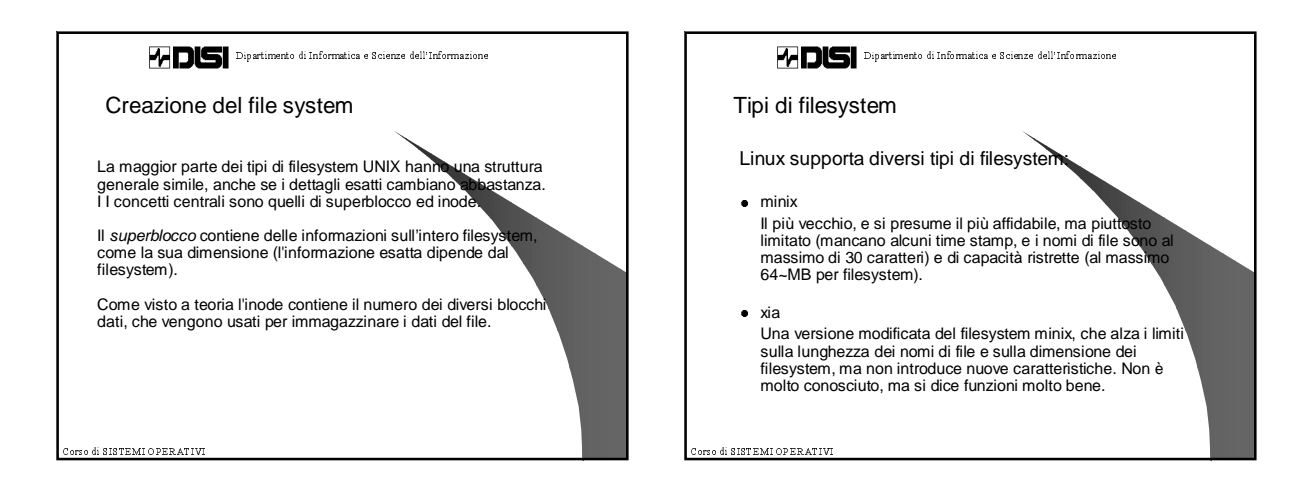

4

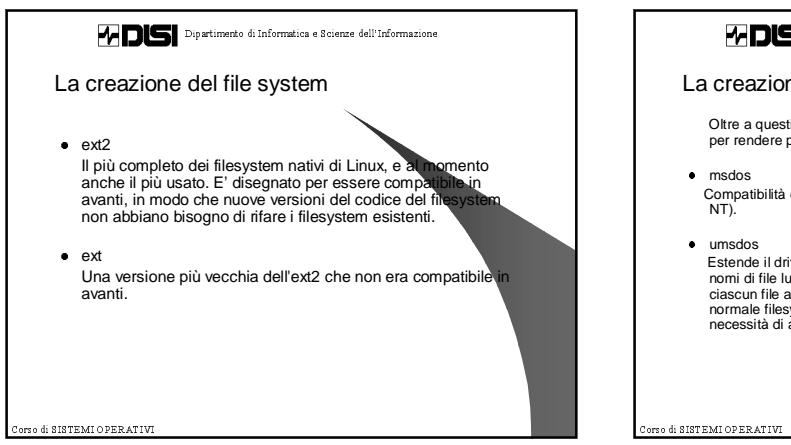

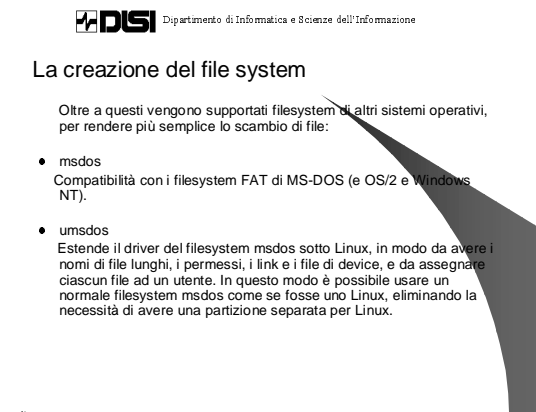

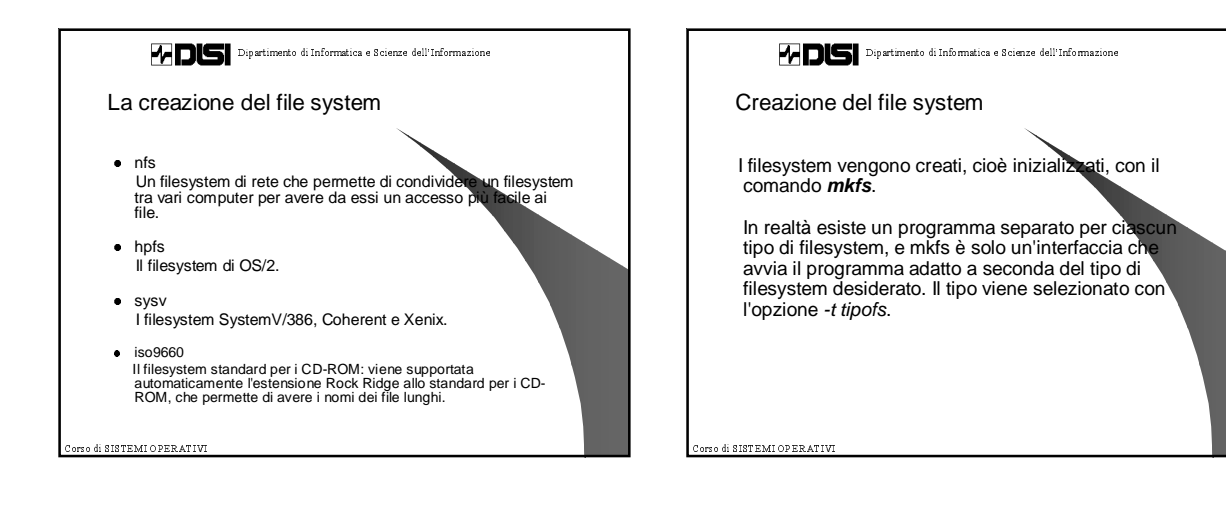

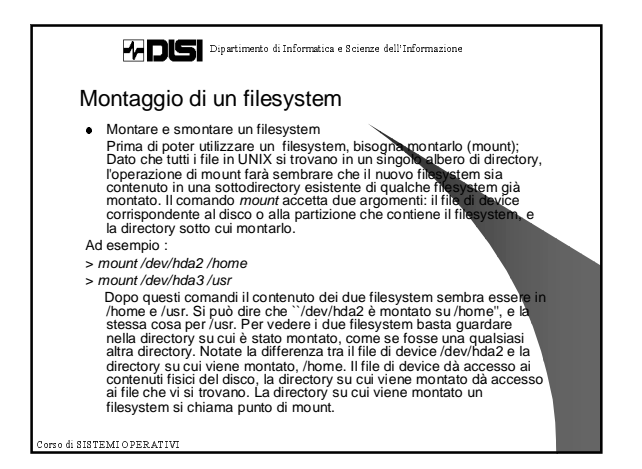

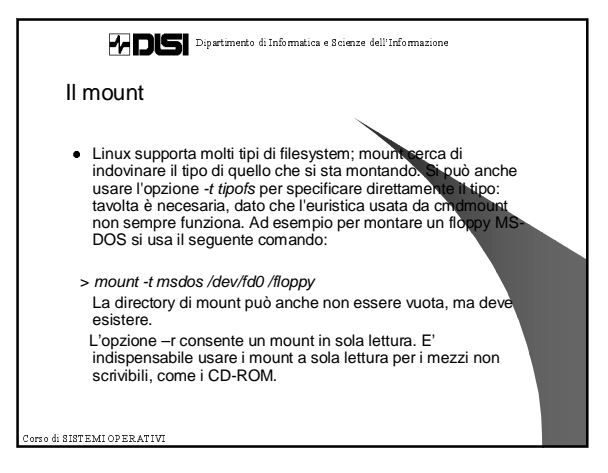

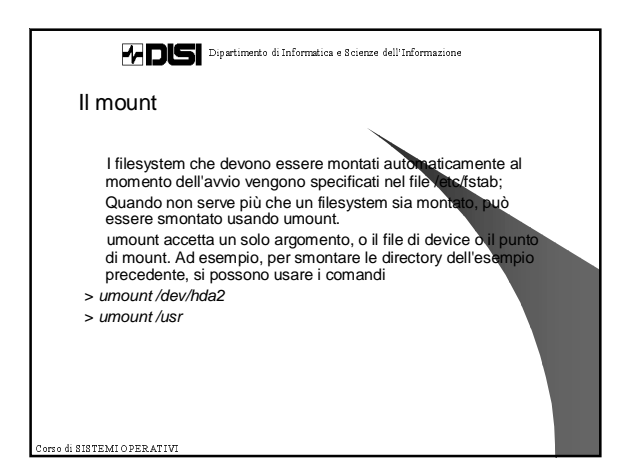